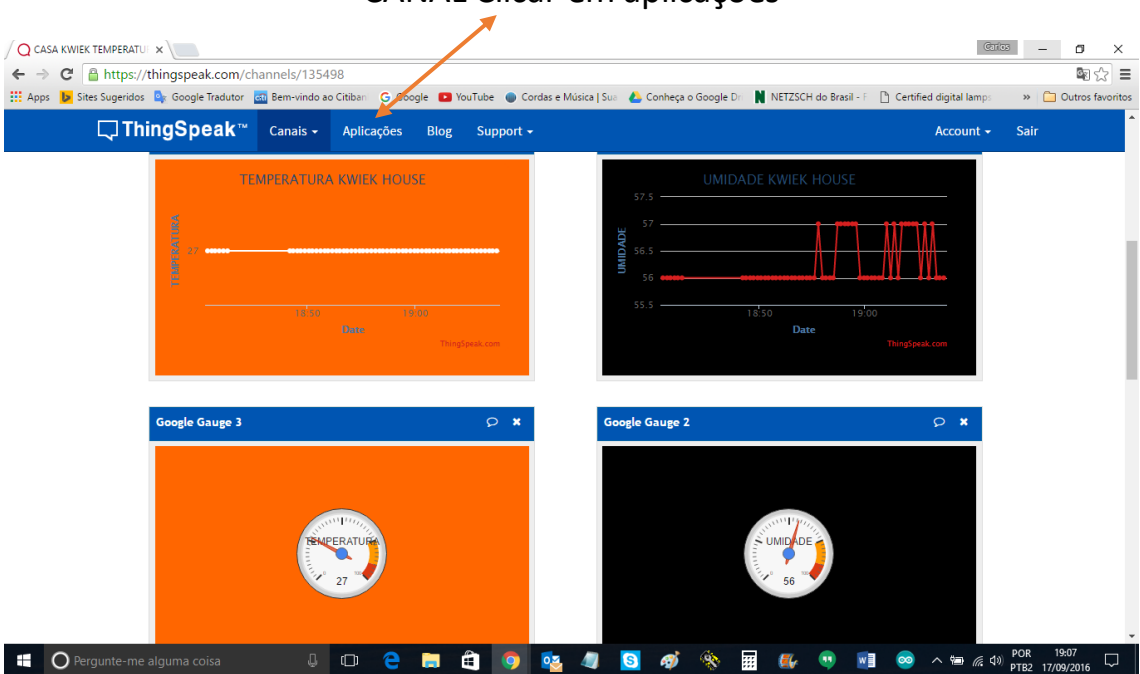

## CANAL Clicar em aplicações

Tela aplicações clicar em

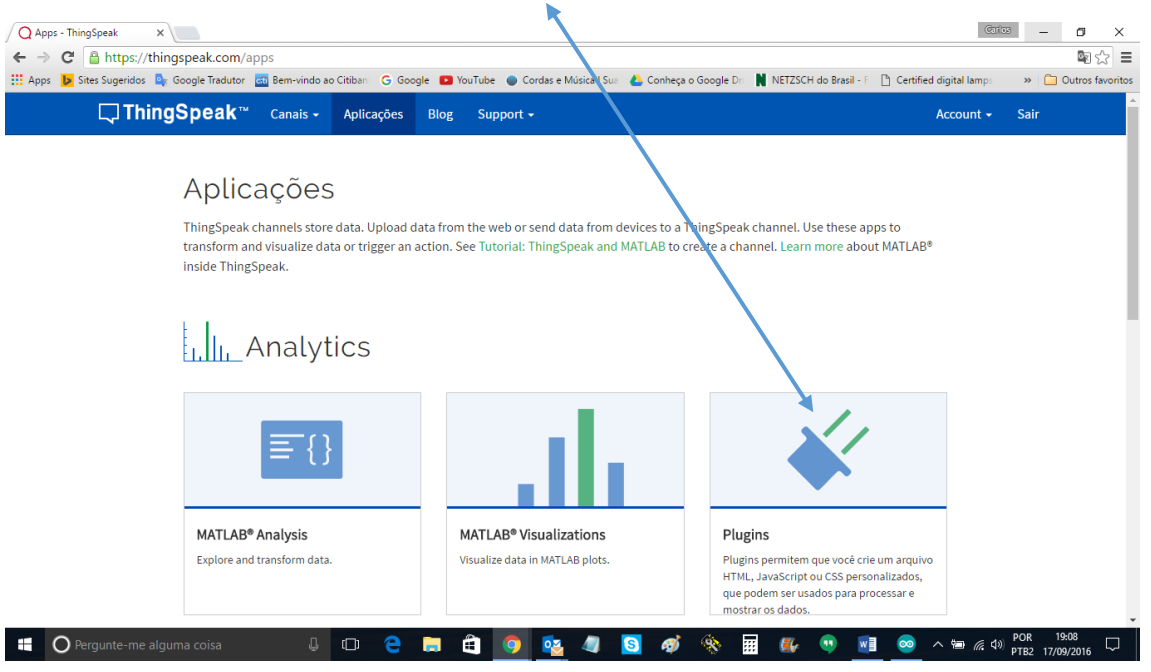

Abaixo marque tudo como indicado com as setas e salve.

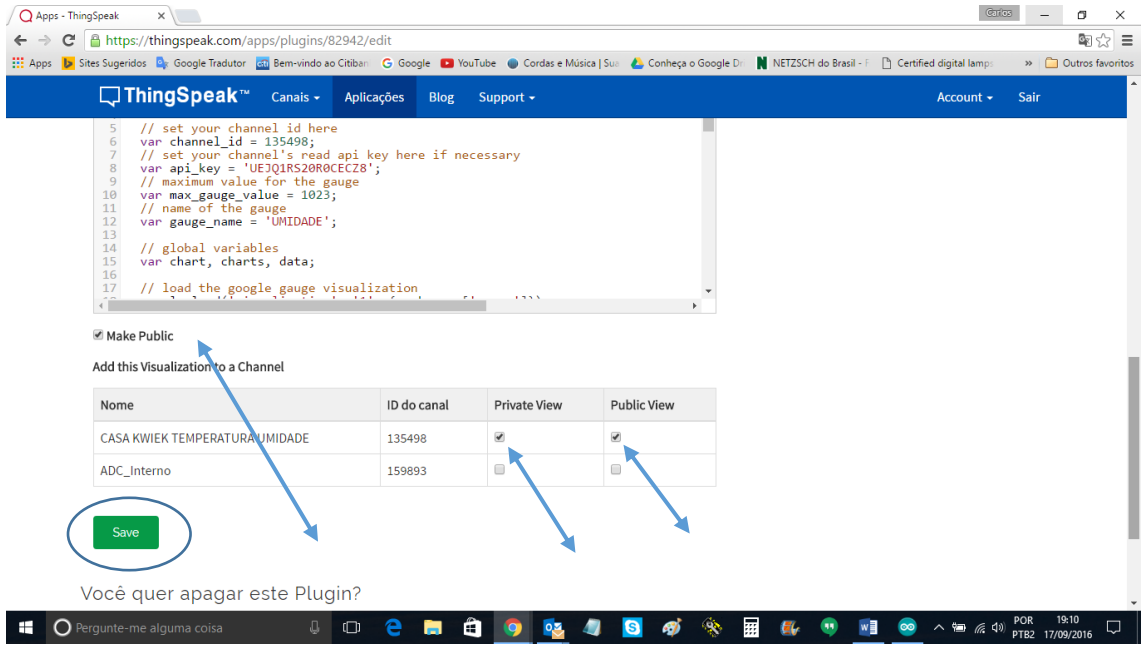